**SceneMaker3D Активированная полная версия Скачать бесплатно [32|64bit]**

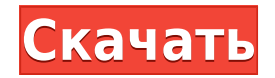

## **SceneMaker3D Crack + Free Registration Code Free [March-2022]**

Документация и дополнительная помощь: Вторая сцена в этом видео полностью сделана в командной строке и выполнена в стиле это почти весь текст. Я рекомендую вам создавать каждую сцену с помощью командной строки, так как это больше гибкости. Подпишитесь на YouTube-канал Stanford AI, чтобы получать дополнительные образовательные материалы: Подпишитесь, чтобы получать больше интересного контента с канала espnW: Изучайте ИИ со Стэнфордским ИИ: Э возможен благодаря второй половине Stanford AI Winter League благодаря создателям Stanford AI и AI for Good, а также команде Stanford AI ReCaptcha. Первая сцена в этом видео полностью сделана в командной строке и выполнен текст. Я рекомендую вам создавать каждую сцену с помощью командной строки, так как это даст вам гораздо больше гибкости. Подпишитесь на YouTube-канал Stanford AI, чтобы получать дополнительные образовательные материалы: П получать больше интересного контента с канала espnW: Изучайте ИИ со Стэнфордским ИИ: Этот фильм стал возможен благодаря второй половине Stanford AI Winter League благодаря создателям Stanford AI и AI for Good, а также ком ReCaptcha. В этой демонстрации мы напишем собственный игровой движок с нуля. Он использует фреймворк игрового движка Hammer 2D. Мы начнем с создания наших первых примитивных форм, таких как квадраты и прямоугольники. В эт мы создадим 2D игровой мир. В игровом мире есть простые текстуры, объекты, физика, движущиеся платформы и анимация. Эта демонстрация использует Espruino IDE

### **SceneMaker3D Crack+ For Windows**

SceneMaker3D Cracked 2022 Latest Version — это очень простое приложение для просмотра 3D-изображений для Linux. SceneMaker3D Full Crack позволяет редактировать сетку, сохранять сетку и загружать сцену в средство просмотра имеет 2 типа просмотра для ребер и граней. Окно предварительного просмотра предварительного просмотра. Если пользователь щелкает и перетаскивает сетку, куб перемещается в направлении щелчка. Пользователь также может масштабировать и вращать сетку в 3D-сцене. Функции: -Загружать и сохранять 3D-объекты -Sharing Mode - - в скором времени мы сделаем установщик -Сетчатые фильтры: -3D вид: -Редактирование сетки (плоскости, куб, сфера управления: -Вращение: -Шкала: -Новый вид спереди: -Поддержка файловой системы (см. наш встроенный файловый браузер) Оставляйте свои комментарии и отзывы на нашем форуме сообщества Google+. Благодарю вас! Это небольшая пр репозитория Bleeding-edge. Эта программа проста и пытается быть кросс-платформенной, минималистичной, современной, простой в использовании, кросс-совместимой системой графического интерфейса. Пожалуйста, протестируйте эту сообщите о найденных ошибках. Прерывистый звук в этих файлах. Плееры VLC с новой версией 2.10 без проблем воспроизводят эти файлы. В файле .mp3 нет ничего особенного. Он зацикливается в формате .ogg без проблем. Я пробова Fedora и 2.0.1 в ArchLinux. Моя система — ноутбук Toshiba Satellite L655. Проигрыватель Windows Media на настольном ПК может нормально воспроизводить файлы. Попробуйте воспроизвести музыку, дело только в прослушивании. Я музыку с жесткого диска. Спасибо за ваше время. Привет, у меня плохой звук, я проигрываю мпЗ файлы и ставлю их на свой портативный жесткий диск на 1 ТБ с ExFat, но когда я слышу музыку она очень плохая, это звучит так: Я там они звучат нормально... так что я думаю, что в моих файлах нет проблем... так что я 1eaed4ebc0

## **SceneMaker3D Crack License Keygen PC/Windows**

SceneMaker3D — это простое приложение для создания и сохранения 3D-сцен. SceneMaker3D предназначен для тех, кто только начинает знакомиться с 3D и не имеет времени на изучение сложных приложений и языков. Поскольку SceneM языке Java, это простое, надежное и эффективное приложение, которое хорошо подходит для быстрого создания 3D-сцен. Это позволяет пользователю создавать объекты с помощью инструментов Plane, Cubes и Spheres. В приложении д дополнительные 3D-инструменты, такие как «Перемешение», «Поворот» и «Масштаб», а также инструмент «Пользователь». Пользователь может манипулировать своей сценой, врашать и создавать сцену с нуля или загружать существующую сцена завершена, ее можно сохранить с помощью инструмента «Сохранить». Приложение совместимо с форматами сохранения, включая JPG, TXT и .PNG. Как и любое хорошее приложение, SceneMaker3D может использовать определенные те помощью подключаемых модулей, таких как подключаемый модуль обнаружения человека. SceneMaker3D также может использовать технологию Microsoft Windows 3D для использования некоторых новых 3D-функций, доступных в Windows XP. был написан с использованием языка программирования Java, является 100% приложением Java и работает под управлением операционной системы Microsoft Windows. SceneMaker3D был разработан Mayekh Productions. Для получения доп информации об этом приложении или Mayekh Productions посетите наш веб-сайт: Благодаря технологии Windows 3D вы можете воспользоваться преимуществами новых функций Microsoft Windows, таких как поддержка 3D-стерео, преобраз возможность вращения 3D-объектов. Новое в 3D Studio MAX 4 3D Studio MAX 4 предлагает необходимые инструменты для создания сложной 3D-анимации. Теперь, когда 3D Studio MAX 4 является одним из ведущих в отрасли программных и редактирования 3D-анимации, выпуск новых функций означает, что настало время для каждого пользователя 3D получить копию этого отраслевого стандарта. Новое в 3D Studio MAX 4 3D Studio MAX 4 предлагает необходимые инструм сложной 3D-анимации. Теперь, когда 3D Studio MAX 4 является одним из ведущих в отрасли программных пакетов для создания и редактирования 3D-анимации, его выпуск новых функций означает, что каждому пользователю 3D-технолог этой отрасли.

### **What's New in the SceneMaker3D?**

\* Создавайте уникальные 3D-сцены \* Основные инструменты 3D-сцены \* Сцена трансформируется \* Скрытие сцены \* Меню сцены \* Редактирование сцены Описание: \* Создавайте уникальные 3D-сцены \* Основные инструменты 3D-сцены \* Сцена трансформируется \* Скрытие сцены \* Меню сцены \* Редактирование сцены Описание: \* Создавайте уникальные 3D-сцены \* Основные инструменты 3D-сцены \* Сцена трансформируется \* Скрытие сцены \* Меню сцены \* Редактирование сцены О Создавайте уникальные 3D-сцены \* Основные инструменты 3D-сцены \* Сцена трансформируется \* Скрытие сцены \* Меню сцены \* Редактирование сцены Описание: \* Создавайте уникальные 3D-сцены \* Основные инструменты 3D-сцены \* Сцена трансформируется \* Скрытие сцены \* Меню сцены \* Редактирование сцены Описание: \* Создавайте уникальные 3D-сцены \* Основные инструменты 3D-сцены \* Сцена трансформируется \* Скрытие сцены \* Меню сцены \* Редактирование сцены О Создавайте уникальные 3D-сцены \* Основные инструменты 3D-сцены \* Сцена трансформируется \* Скрытие сцены \* Меню сцены \* Редактирование сцены Описание: \* Создавайте уникальные 3D-сцены \* Основные инструменты 3D-сцены \* Сцена трансформируется \* Скрытие сцены \* Меню сцены \* Редактирование сцены Описание: \* Создавайте уникальные 3D-сцены \* Основные инструменты 3D-сцены \* Сцена трансформируется \* Скрытие сцены \* Меню сцены \* Редактирование сцены Создавайте уникальные 3D-сцены \* Основные инструменты 3D-сцены \* Сцена трансформируется \* Скрытие сцены \* Меню сцены \* Редактирование сцены Описание: \* Создавайте уникальные 3D-сцены \* Основные инструменты 3D-сцены \* Сцена трансформируется \* Скрытие сцены \* Меню сцены \* Редактирование сцены Описание: \* Создавайте уникальные 3D-сцены \* Основные инструменты 3D-сцены \* Сцена трансформируется \* Скрытие сцены \* Меню сцены \* Редактирование сцены О Создавайте уникальные 3D-сцены \* Основные инструменты 3D-сцены \* Сцена трансформируется \* Скрытие сцены \* Меню сцены \* Редактирование сцены Описание: \* Создавайте уникальные 3D-сцены \* Основные инструменты 3D-сцены \* Сцена трансформируется \* Скрытие сцены \* Меню сцены \* Редактирование сцены Описание: \* Создавайте уникальные 3D-сцены \* Основные инструменты 3D-сцены \* Сцена трансформируется \* Скрытие сцены \* Меню сцены \* Редактирование сцены Создавать

# **System Requirements:**

Red Dead Redemption 2 будет работать на следующих системах. Минимальные требования: ОС: Windows 7 64-битная 64-разрядная версия Windows 7 Процессор: Intel Core i3-4130 3,4 ГГц Intel Core i3-4130 3,4 ГГц Память: 4 ГБ ОЗУ 4 совместимая с DirectX 11 видеокарта Видеокарта, совместимая с DirectX 11 Жесткий диск: 30 ГБ 30 ГБ DirectX: версия 11.0 Версия 11.0 Разрешение: 1920x1080 Видеопамять 1920x1080

Related links: